MINISTERE DE LA COMMUNAUTE FRANCAISE ADMINISTRATION GENERALE DE L'ENSEIGNEMENT ENSEIGNEMENT DE PROMOTION SOCIALE

# DOSSIER PEDAGOGIQUE

# UNITE D'ENSEIGNEMENT

# INTEGRATION DE LOGICIELS BUREAUTIQUES

# ENSEIGNEMENT SUPERIEUR DE TYPE COURT

DOMAINE : SCIENCES ECONOMIQUES ET DE GESTION

CODE : 721504 U32 D2 CODE DU DOMAINE DE FORMATION : 702 DOCUMENT DE REFERENCE INTER-RESEAUX

Approbation du Gouvernement de la Communauté française du 06 novembre 2019, sur avis conforme du Conseil général

# INTEGRATION DE LOGICIELS BUREAUTIQUES ENSEIGNEMENT SUPERIEUR DE TYPE COURT

#### 1. FINALITES DE L'UNITE D'ENSEIGNEMENT

#### 1.1. Finalités générales

Conformément à l'article 7 du décret de la Communauté française du 16 avril 1991 organisant l'enseignement de promotion sociale, cette unité d'enseignement doit :

- concourir à l'épanouissement individuel en promouvant une meilleure insertion professionnelle, sociale, culturelle et scolaire ;
- répondre aux besoins et demandes en formation émanant des entreprises, des administrations, de l'enseignement et, d'une manière générale, des milieux socio-économiques et culturels.

#### 1.2. Finalités particulières

L'unité d'enseignement vise à permettre à l'étudiant :

- d'intégrer les ressources de différents type de logiciels dans une perspective de qualité (présentation, communication, récupération de documents, …) ;
- de présenter des documents en tenant compte du circuit et des contraintes de la communication interne et externe de l'entreprise.

#### 2. CAPACITES PREALABLES REQUISES

#### 2.1. Capacités

pour des documents professionnels, dans le respect des consignes données, en exploitant les ressources d'un logiciel de traitement de texte connu, dans le respect des règles et usages de la langue française,

- de dactylographier en respectant une vitesse de saisie de 20 mots à la minute pendant 5 minutes avec une tolérance d'erreurs de 0,5% ;
- d'appliquer des techniques de présentation selon un destinataire ciblé en respectant les normes en vigueur ou la charte graphique ;
- de réaliser différents documents-modèles ;
- d'effectuer un publipostage.

#### 2.2. Titre pouvant en tenir lieu

Attestation de réussite de l'unité d'enseignement : « Traitement de textes : utilisation professionnelle » 721503 U32 D2 classée au niveau de l'enseignement supérieur de type court.

### 3. ACQUIS D'APPRENTISSAGE

#### Pour atteindre le seuil de réussite,

l'étudiant devra prouver qu'il est capable,

à partir de logiciels et applications web connus, dans le respect des consignes données, en utilisant le vocabulaire technique et l'orthographe adéquate,

 de produire un document et le préparer en fonction de sa destination finale (prépresse, multimédia, web…).

Pour la détermination du degré de maîtrise, il sera tenu compte des critères suivants :

- niveau de précision : la clarté, la concision, la rigueur au niveau de la terminologie, des concepts et des techniques/principes/modèles,
- niveau de cohérence : la capacité à établir avec pertinence une majorité de liens logiques pour former un ensemble organisé,
- niveau d'intégration : la capacité à s'approprier des notions, concepts, techniques et démarches en les intégrant dans son analyse, son argumentation, sa pratique ou la recherche de solutions,
- niveau d'autonomie : la capacité de faire preuve d'initiatives démontrant une réflexion personnelle basée sur une exploitation des ressources et des idées en interdépendance avec son environnement.

#### 4. PROGRAMME

L'étudiant sera capable :

à partir de logiciels et applications web connus, dans le respect des consignes données, en utilisant le vocabulaire technique et l'orthographe adéquate, en respectant les normes et standards en vigueur, face à un ensemble de documents, dactylographiés, enregistrés (utilisation de matériel auditif) ou manuscrits,

en exploitant les ressources de logiciels ou d'applications web de traitement de textes, de publication et de récupération de données (scanner, courriel),

- de saisir (à la lecture ou à l'audition) ou de récupérer :
	- o des rapports,
	- o des tableaux récapitulatifs,
	- o des documents officiels,
	- o des documents à caractère promotionnel, informatif, normatif… pour des thématiques à caractère commercial, technique… ;
- de les intégrer dans des documents-type en les personnalisant par différentes techniques de fusion portant sur :
	- o la gestion automatisée des fichiers : clientèle, personnel,
	- o l'implémentation de données répétitives,
	- o le recours à des fichiers sources mis sur le réseau (base de données, tableur…) ;
- d'exploiter les ressources de logiciels ou d'applications web de publication pour participer à la réalisation, l'amélioration, la mise à jour et la structuration :
	- o de catalogues,
	- o de flyers,
	- o de divers documents exploitables par d'autres services,
	- o de bulletins d'information,
	- o de documents de présentation destinés à être utilisés sur un réseau étendu (infographie…),
	- o d'objets promotionnels,
	- o …
- d'optimiser la production qualitative et quantitative de documents diversifiés en mettant en œuvre des techniques professionnelles répondant aux critères de qualité suivants :
	- o adéquation au processus de communication (respect des codes linguistiques),
	- o lisibilité, structuration claire du document (syntaxe et vocabulaire),
	- o respect des normes en vigueur,
	- o exploitation performante et complémentaire de différents logiciels/applications web en tenant compte des principes de gestion économique (stockage de données, compression, transfert vers archives, …) ;
- d'optimiser les documents en fonction de la destination finale (prépresse, multimédia, web) en :
	- o sélectionnant les nuanciers adéquats,
	- o définissant les paramètres d'impression,
	- o définissant le format des objets ;
- de se constituer une bibliothèque de sites proposants :
	- o des banques de photos,
	- o des ressources graphiques,
	- o des polices,
	- o …
- de mettre en œuvre des méthodes de traitement et de recherche de l'information pour produire des documents diversifiés et de qualité professionnelle pour :
	- o intégrer divers documents (données textuelles, images, objets…),
	- o préparer la structuration de documents longs pour une utilisation adéquate de liens hypertexte,
	- o indexer et référencer un ensemble de documents : rédiger des notices, utiliser une méthode d'indexation courante.

#### 5. CHARGE(S) DE COURS

Le chargé de cours sera un enseignant ou un expert.

L'expert devra justifier de compétences particulières issues d'une expérience professionnelle actualisée en relation avec le programme du présent dossier pédagogique.

## 6. CONSTITUTION DES GROUPES OU REGROUPEMENT

Un étudiant par poste de travail.

### 7. HORAIRE MINIMUM DE L'UNITE D'ENSEIGNEMENT

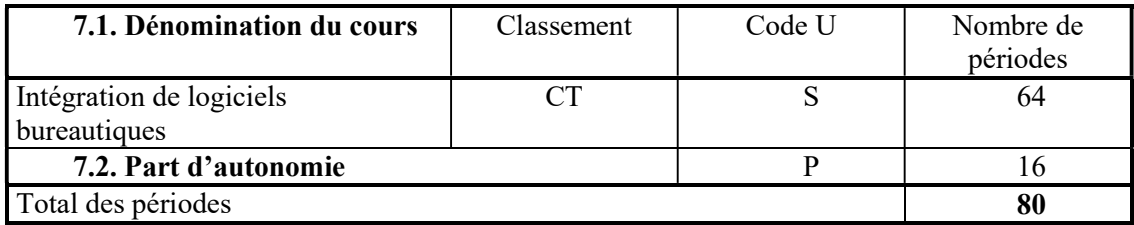